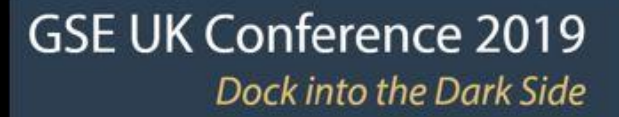

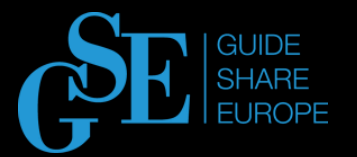

## DevOps for Mainframe or the Tale of the Unicorns

Yuliya Varonina | Tatsiana Ihnashchenka IBA GROUP

November 2019 Session AB

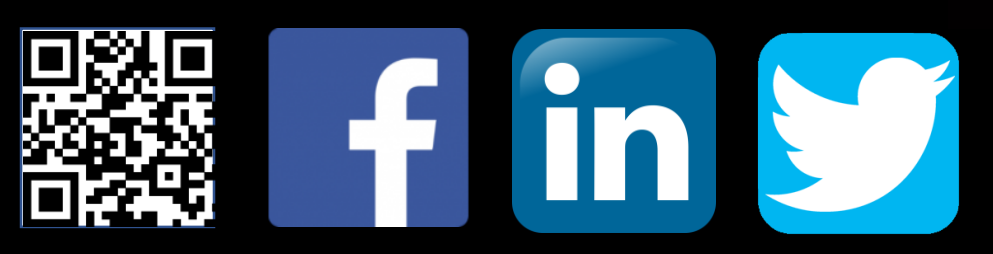

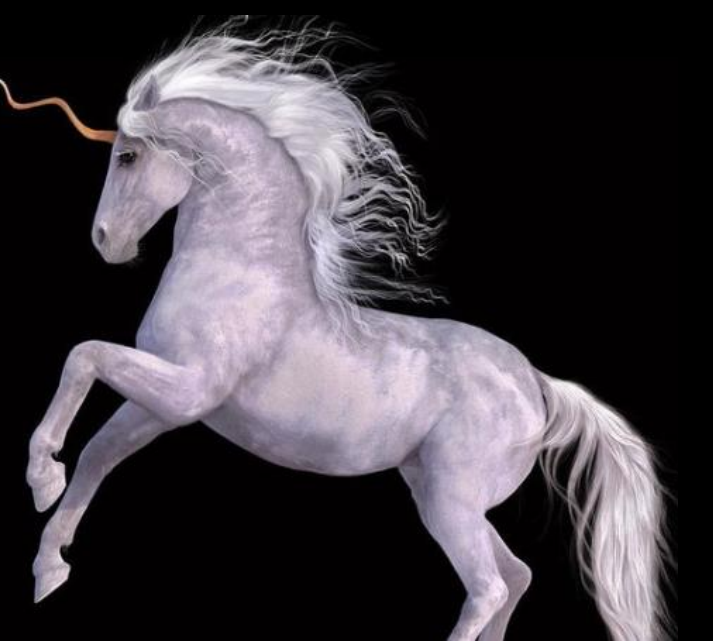

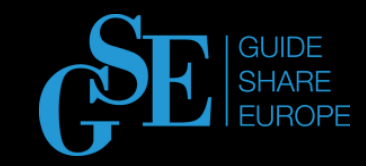

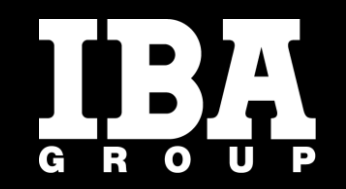

### work on mainframe-based apps **80+ teams** of experience in z app development and support. **25+ years** lines of code written **200+ million**  compatible with z platform are in development and support **100+ products** are trained and employed every year **25+ people** proposed for implementation on z platform **500+ new ideas**

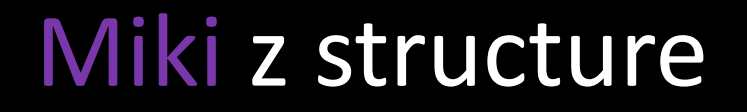

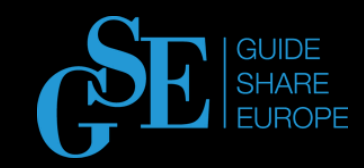

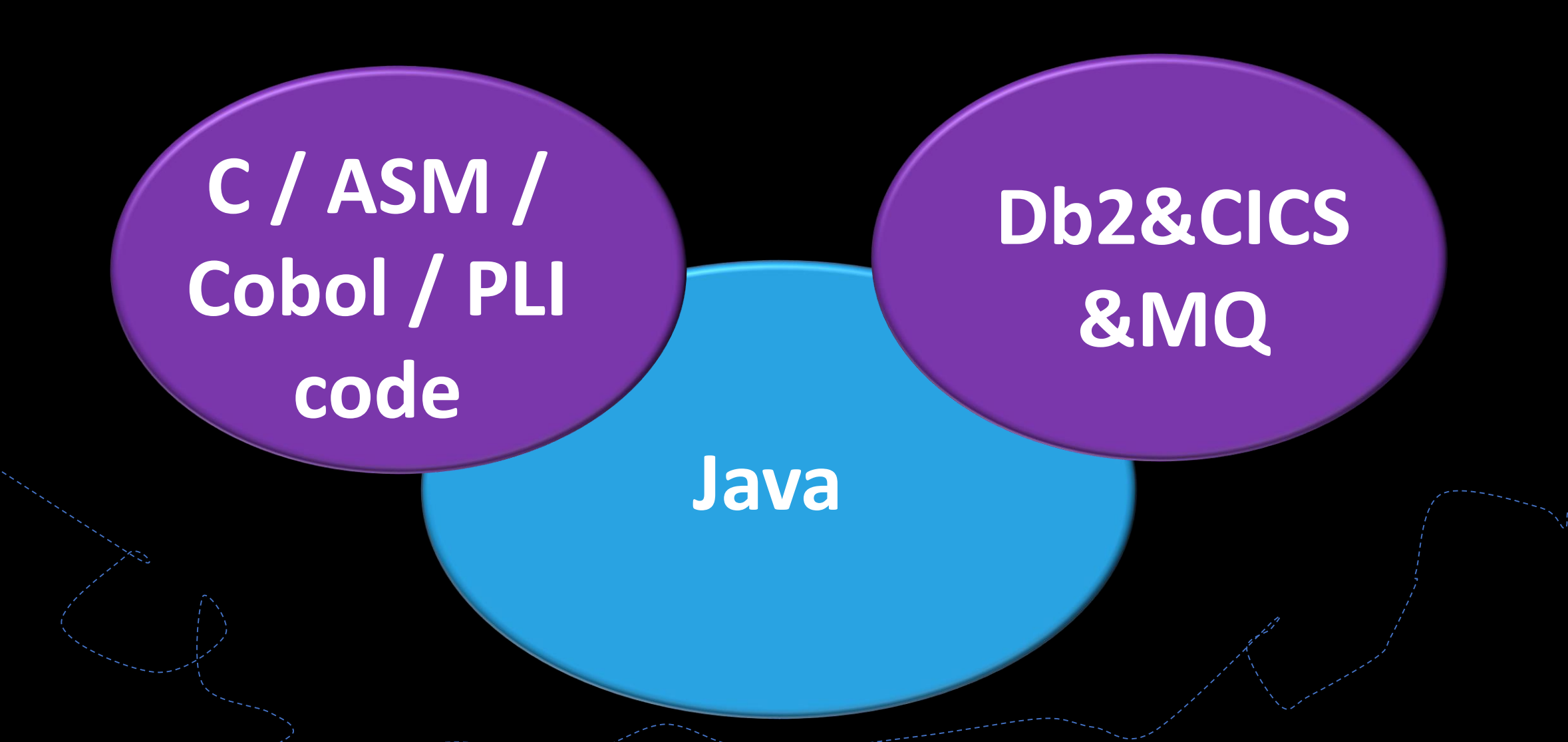

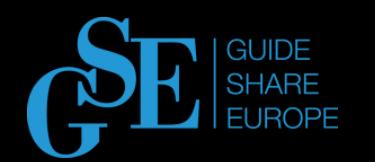

### Pain of Mainframe-Based Apps

Manual operations (build, environments setup and customization, installation, all levels of testing …)

Long deployment cycle  $\sim$  1 week to 1 month

Version control

Limited set of automation tools

Poor visibility and control at all stages

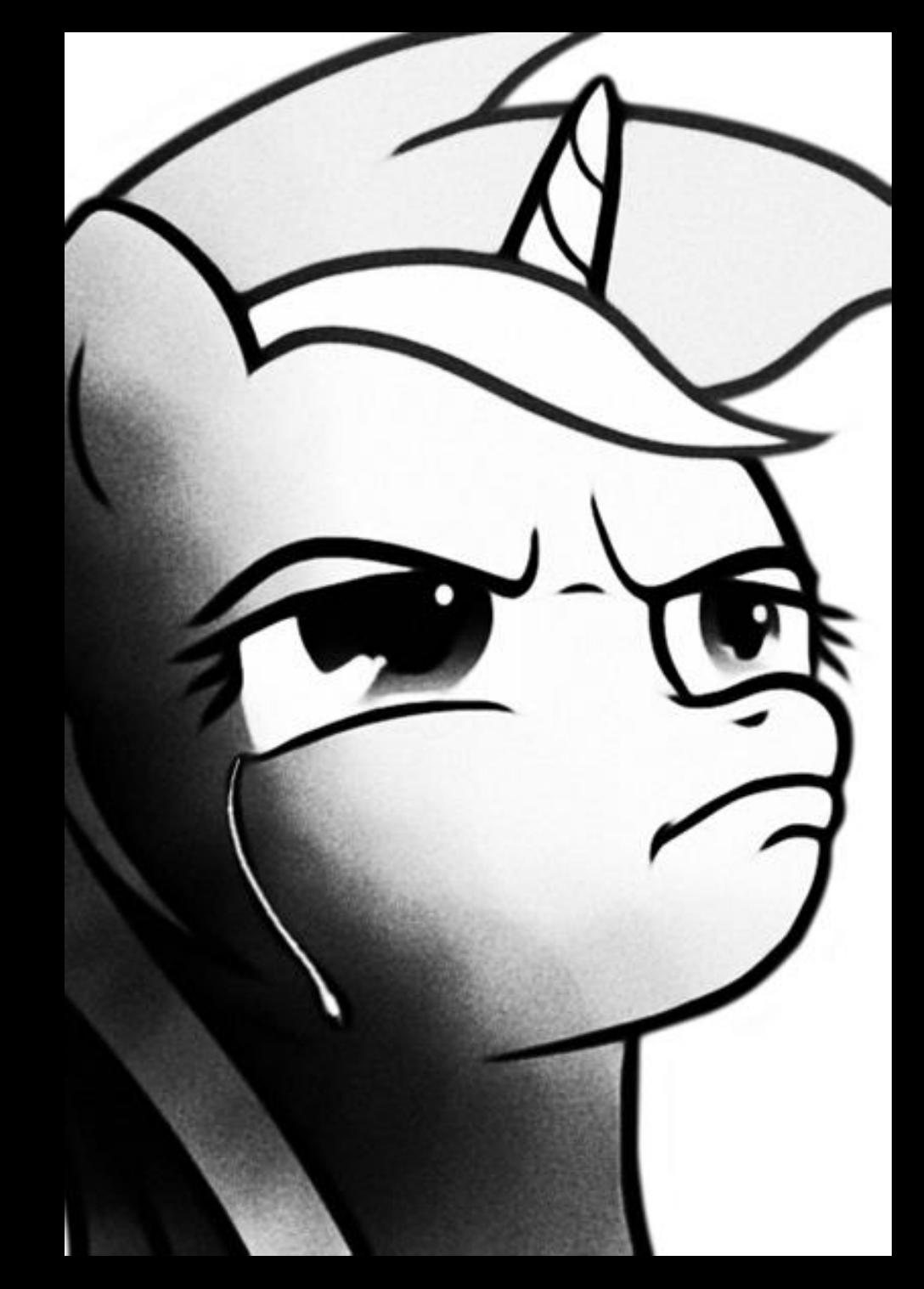

## Solution

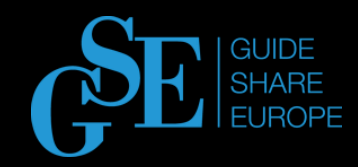

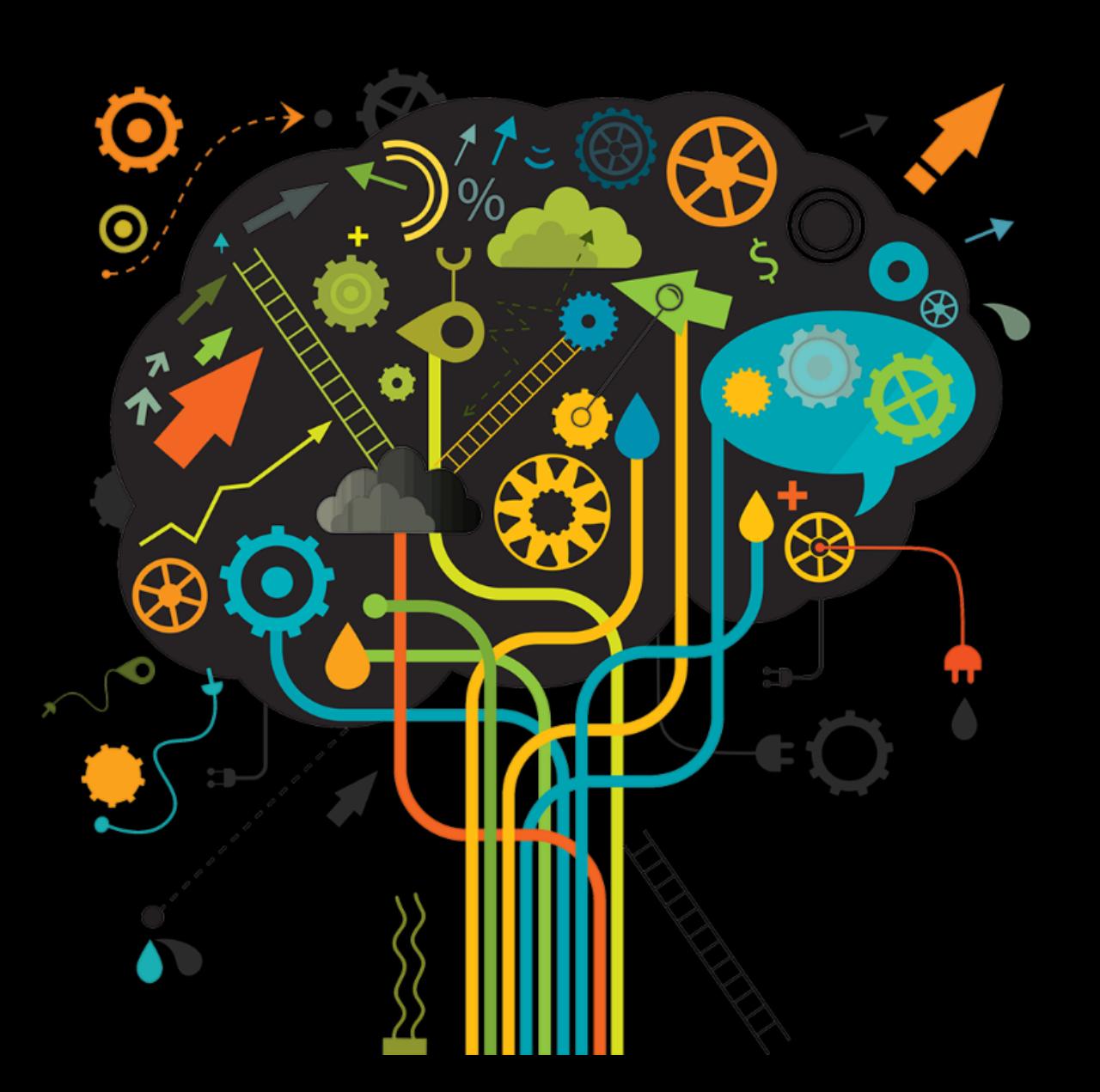

### IBM Urban Code mainframe/non-mainframe CI/CD

IBM Rational family as product dev/test management tools

Limit use of open source technology and tools

Automatic Code Review

Scalable pipeline constructor

Value

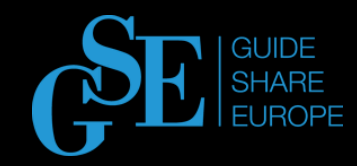

### DevOps pipeline constructor to deploy mainframe based applications and more

## Architecture

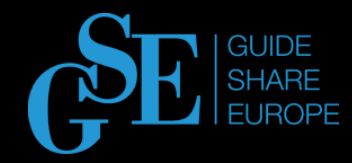

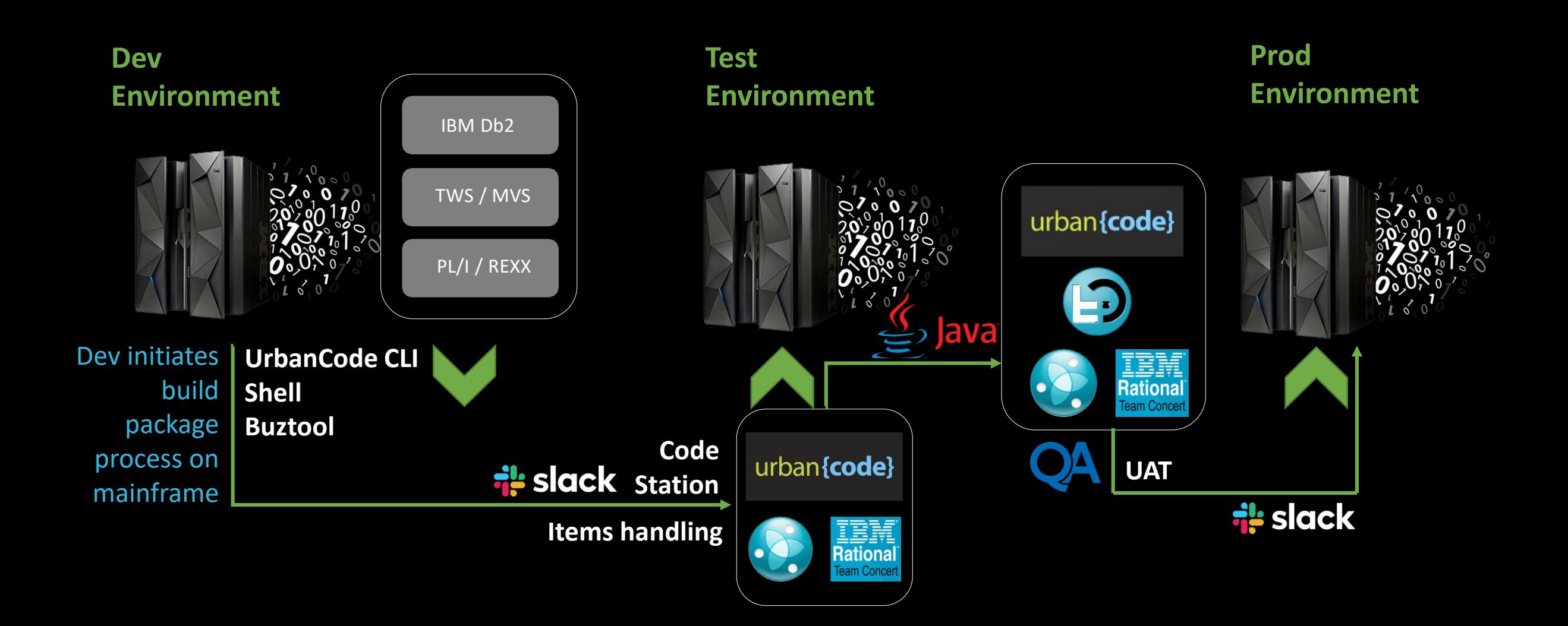

### Buztool

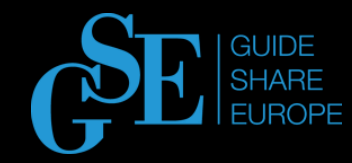

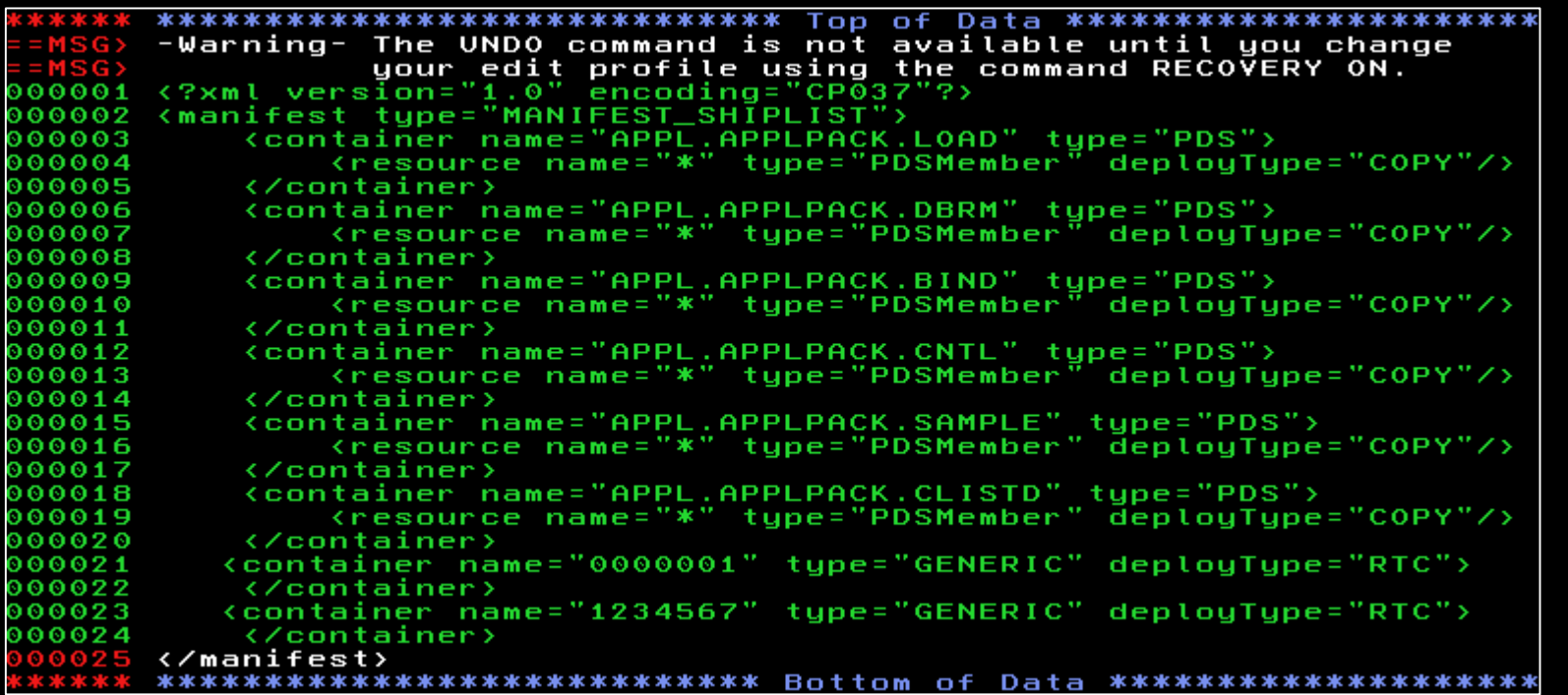

XML ship list stored on UNIX part on mainframe

JCL to run Buztool utility

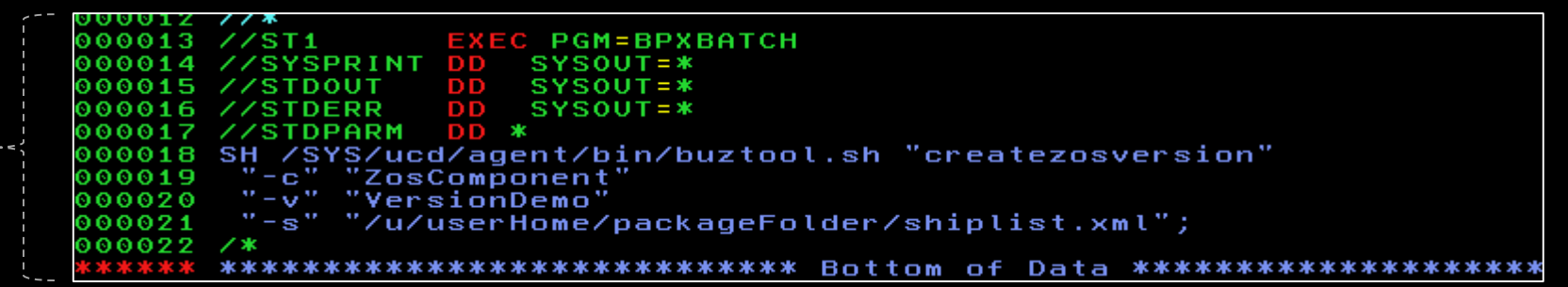

## Pipeline Description

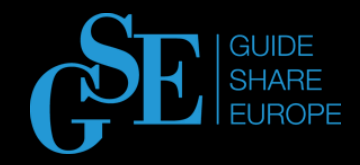

- Development of new functions/bug fixing
- Code transmission to UrbanCode CodeStation as artifacts
- RTC items status handling
- Installation on TEST system by UrbanCode process
- Rational Quality Management test suite run
- User Acceptance Testing
- Installation on PROD system by UrbanCode process

\*all steps are supported by SLACK notifications

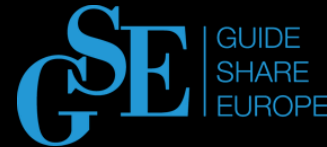

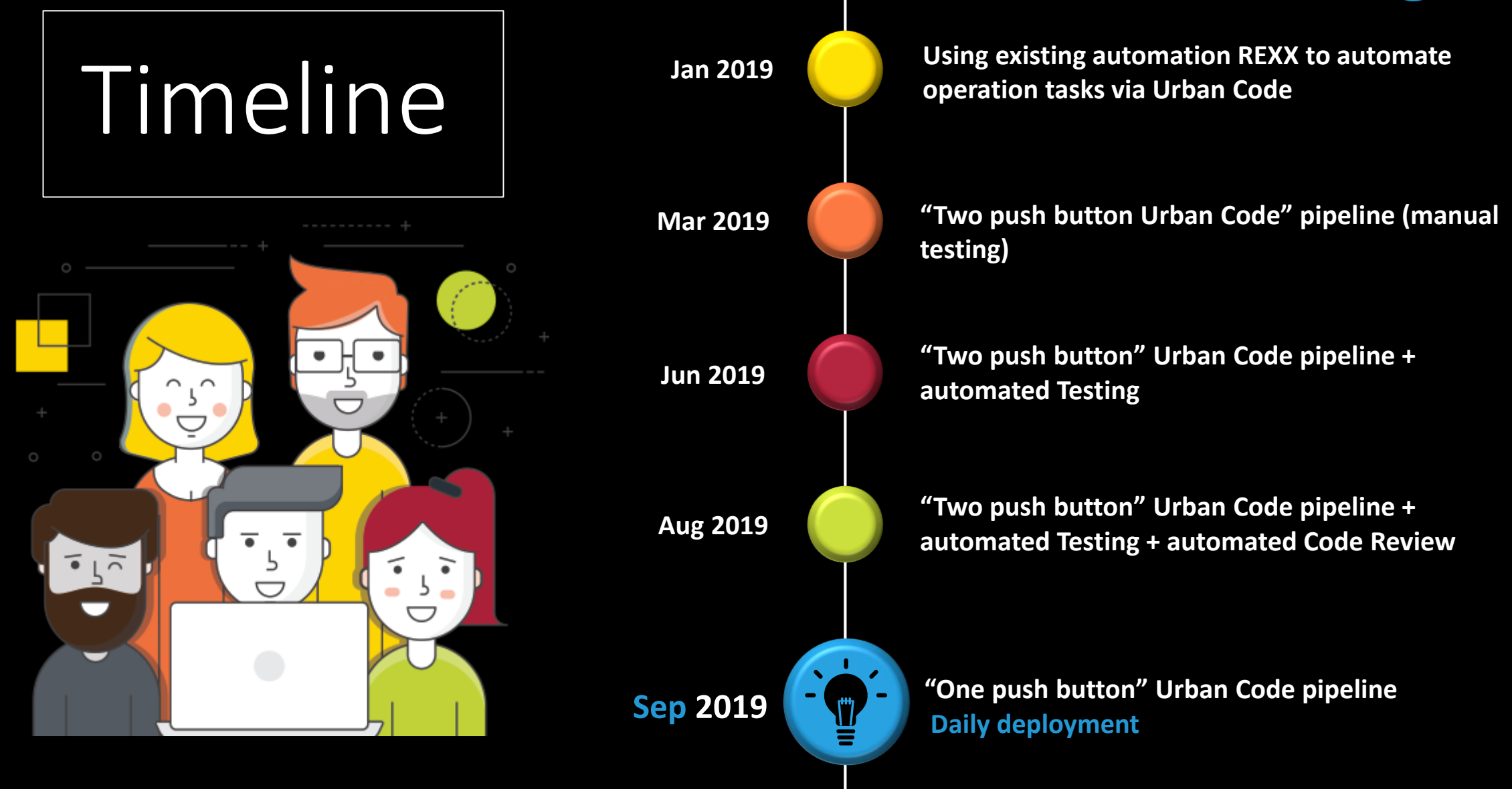

## Benefit

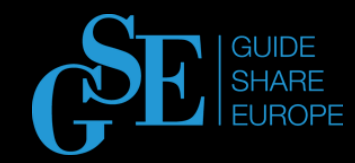

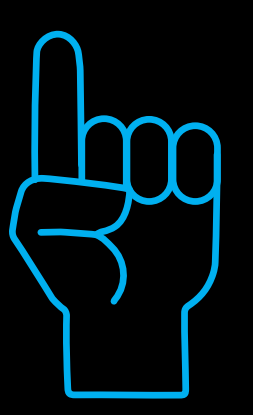

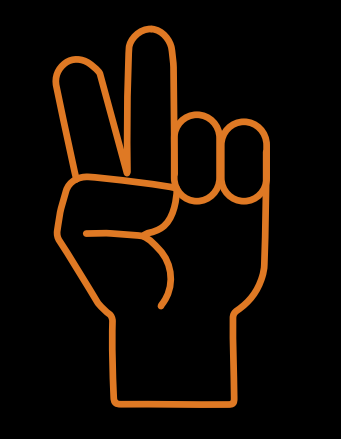

#### **FASTER DEPLOYMENT**

DevOps pipeline accelerates deployment of new processes, systems, and applications. DevOps deployment will make your business operations more efficient. You will be able to deliver faster results because the process of development and deployment takes less time when employees are working together.

#### **SYSTEM THINKING**

Employees adhere to system thinking, which means they are working within a culture of shared responsibility, transparency, and quick feedback. These factors are the foundation of mutual understanding, trust and, consequently, efficient collaboration, which makes a process more Agile.

#### **INCREASED EFFECTIVENESS**

There is an enormous waste of time and effort in a typical IT environment. When people get rid of unsatisfying parts of their job and can instead spend time adding value to the organization, everyone benefits.

Pipeline makes deployments predictable and frees time from routine repetitive tasks for more creative things.

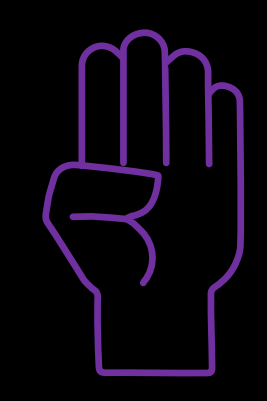

#### **BETTER QUALITY**

The benefits of improved performance are self-evident. Better quality means fewer defects and reduced downtime, this translates into an i ncreased brand reputation, higher revenue, and greater trust from consumers.

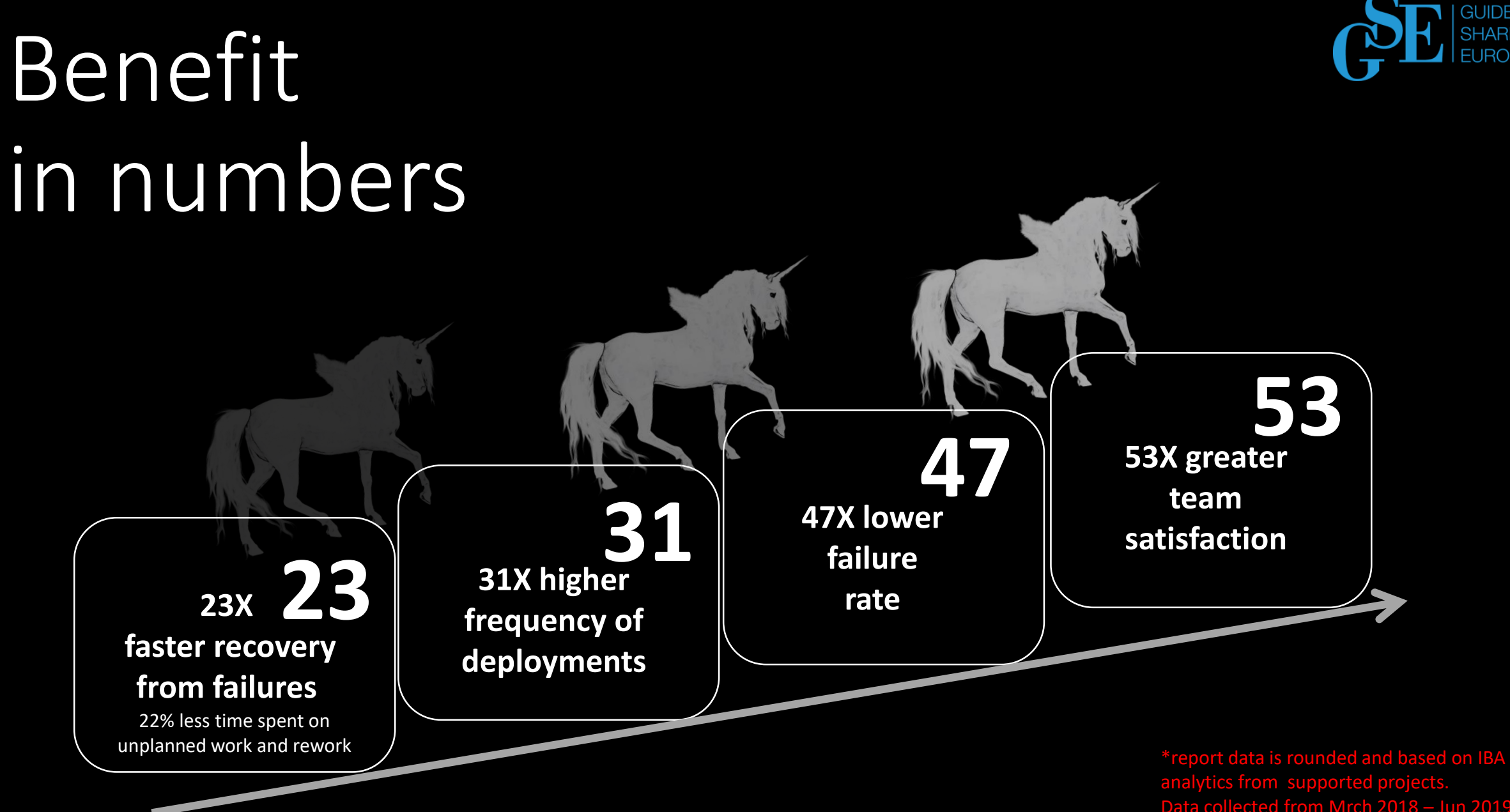

Data collected from Mrch 2018 – Jun 2019 using DevOps approach.

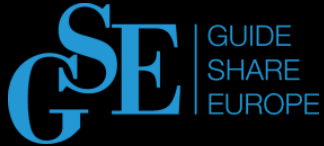

### DevOps constructor

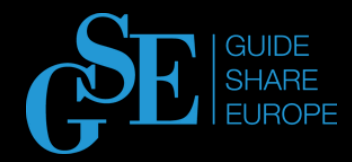

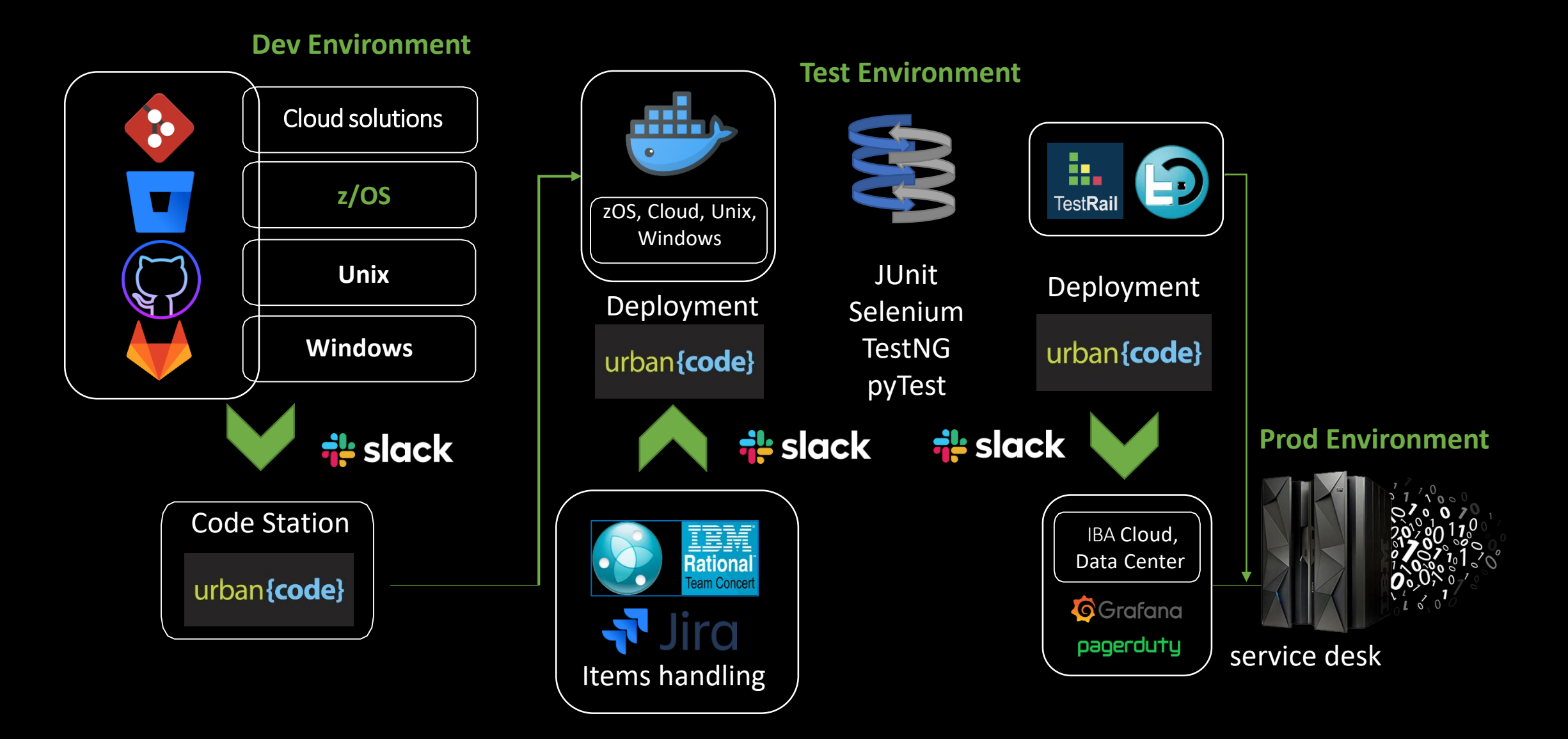

### DevOps constructor in Details

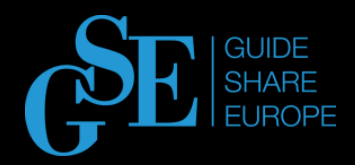

- Development of new functions/bug fixing (using Unix, z/OS, Win, and supported VCS)
- Code transmitted to UrbanCode CodeStation as artifacts (Buztool, Shell, and uBuild)
- RTC or Jira items status handling
- Deployment on TEST system using UrbanCode (zOS, IBA Cloud, Unix, WIN, and Containers)
- Run of Rational Quality Management or TestRail test suite (based on Junit, Selenium, TestNG, and pyTest)
- User Acceptance Testing
- Deployment on PROD system using UrbanCode

\*all steps are supported by SLACK notifications

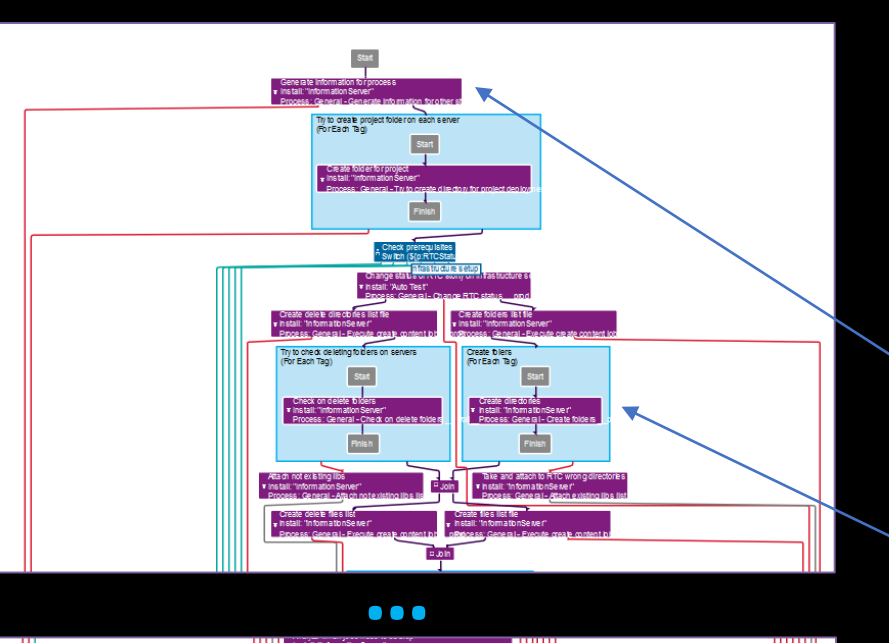

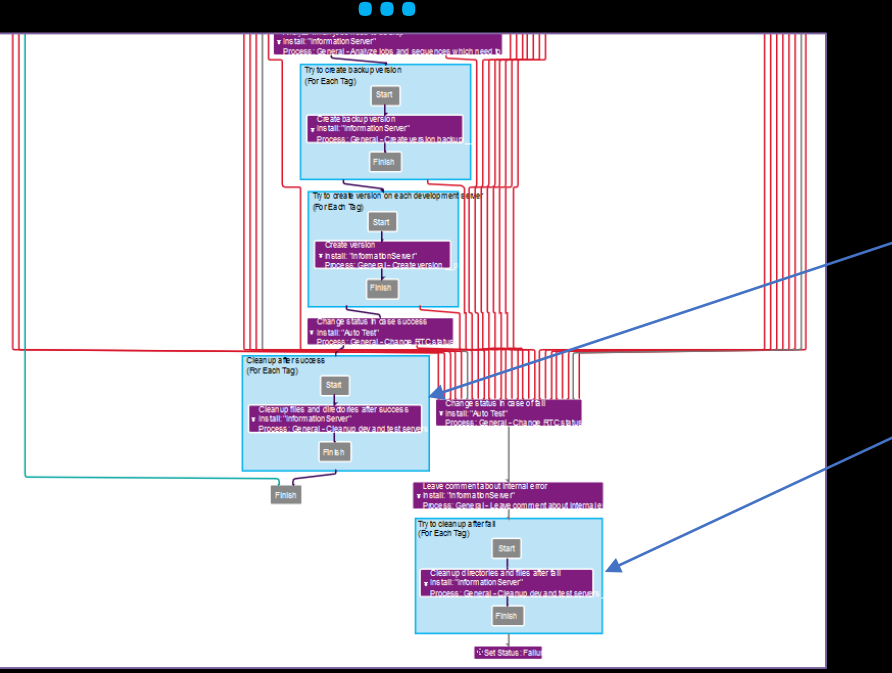

### **Process to build version**

Process included more than 60ty component processes:

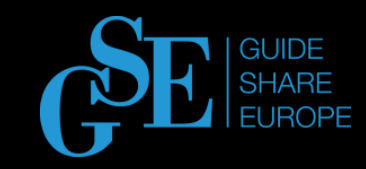

**Step 1: Check RTC status, generate** deployment information **Step 2:** Create infrastructure backup version **Step 3:** Infrastructure deployment **Step 4:** Create app backup version **Step 5:** Create app version in Urban Code code station **Step 6:** Cleanup of infrastructure

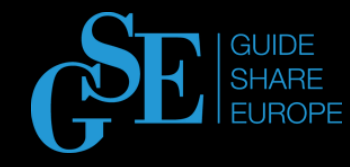

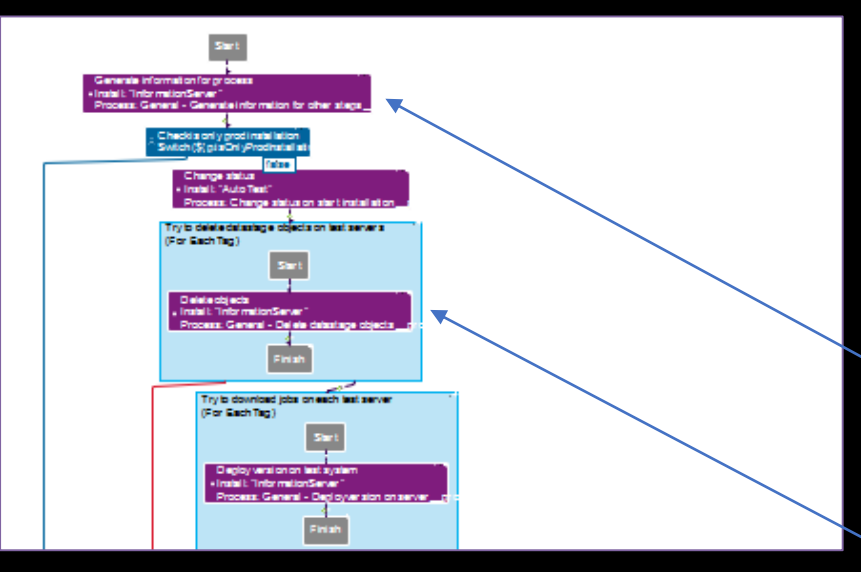

**…**

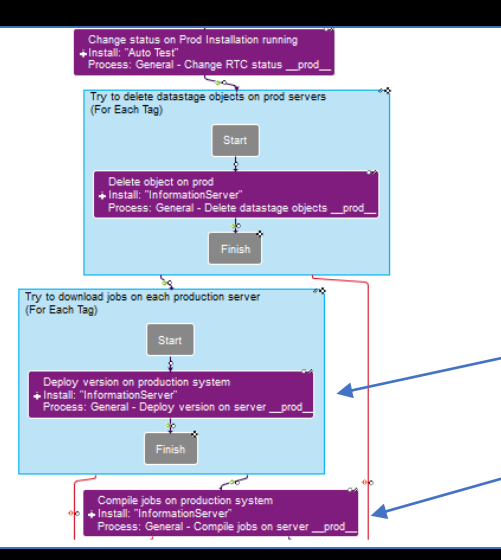

### **Process to deploy version**

Process included more than 20ty component processes:

**Step 1** Check RTC statuses, generate deployment information **Step 2:** Code customization **Step 3:** Deploy app to TEST system **Step 4:** Execute code review **Step 5:** Execute test automation suite **Step 6: Deploy app to PROD system Step 7:** Notification

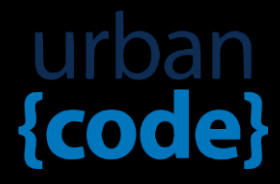

# Questions

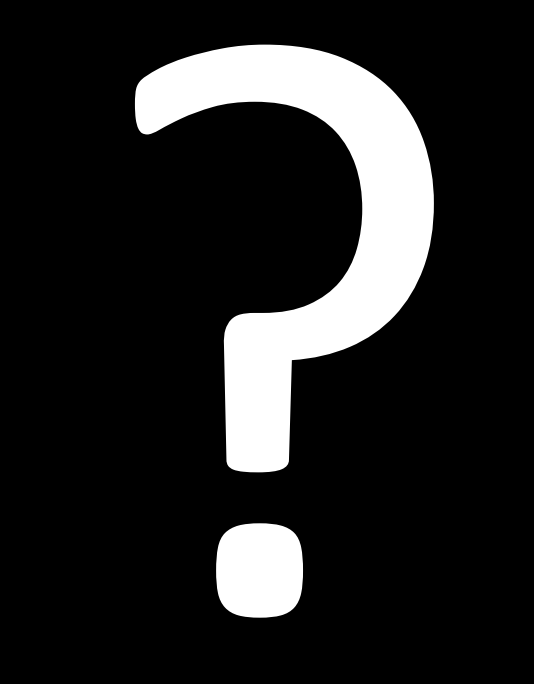

### Please submit your session feedback!

- Do it online at http://conferences.gse.org.uk/2019/feedback/AB
- This session is AB

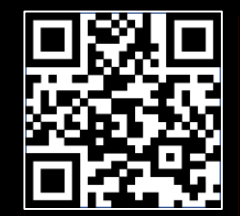